# **Créer son site internet**

## **reprendre confiance dans les bases et créer ses outils**

#### **Objectifs**

Se familiariser avec l'informatique et faire son site internet

#### **Contenu**

JOUR 1 le 8 avril 2013 : Atelier collectif, initier à un outil simple et gratuit pour créer son site internet. L'objectif de cet atelier est que: -chaque participant reparte avec un site de promotion et d'information sur son accueil demarré, voire abouti, réalisé grâce à des outils d'edition gratuits en ligne. -chaque participant soit en mesure de le mettre à jour lui même Pour participer à cet atelier, chaque participant doit préparer en amont: -l'architecture du site web souhaité (différents menus, pages, organisation de l'information), des textes de contenu, sélectionner des photos illustrant l'accueil;

#### JOUR 2 le 15/10/2013Les bases de l'informatique

-connaître les notions élémentaires de : word, excel, messagerie -comprendre les outils google: recherche internet, gmail, google map, calendar, google doc.

-La gestion des photos: question de définition, réduction de la taille, c'est quoi une photo efficace? Comment envoyer la bonne photo...

#### Infos complémentaires

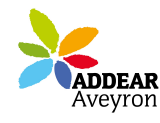

**Durée de la formation** 2 jour(s)

**Tarifs** gratuit pour les agriculteurs éligibles VIVEA

ADDEAR 12 La Maison des Paysans 7 Côte d'Olemps 12510 Olemps Tel. 05-65-67-44-98 <www.agriculturepaysanne.org/addear12> N° d'organisme de formation : 73120041012

#### **Taux de satisfaction :** %

repas à partager

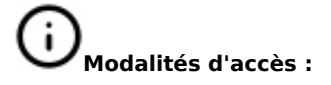

#### **Dates, lieux et intervenants**

**29 mai 2013** 09:30 - 17:30 (7hrs) **08 avr 2013** 09:30 - 17:30 (7hrs) **Co-organisateur(s) Partenaire(s) Financeur(s)**

CC du canton de NAJAC 12270 Najac CC du canton de NAJAC 12270 Najac

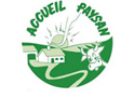

### **Bulletin d'inscription**

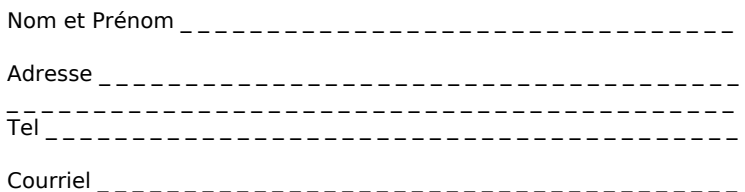

Erwan Le Capitaine, coordinateur Accueil Paysan Auvergne

Erwan Le Capitaine, coordinateur Accueil Paysan Auvergne

凭